/\*

 Author: Autumn C. Spaulding Creation Date: 24 August 2000

\*\*\*\*\*\*\*\*\*\*\*\*\*\*\*\*\*\*\*\*\*\*\*\*\*\*\*\*\*\*\*\*\*\*\*\*\*\*\*\*\*\*\*\*\*\*\*\*\*\*\*\*\*\*\*\*\*\*\*\*\*\*\*\*\*\*\*\*\*

Towers of Hanoi

\*\*\*\*\*\*\*\*\*\*\*\*\*\*\*\*\*\*\*\*\*\*\*\*\*\*\*\*\*\*\*\*\*\*\*\*\*\*\*\*\*\*\*\*\*\*\*\*\*\*\*\*\*\*\*\*\*\*\*\*\*\*\*\*\*\*\*\*\*

 Description: This is a solution to the Towers of Hanoi Puzzle. The program asks the user for the number of disks (and does minimal error checking), then solves the Towers of Hanoi Problem for that number of disks.

The Towers of Hanoi Problem: You have a set of three pegs (peg 1, peg 2, and peg 3), on one of which there are n disks. Transfer all of the pegs from peg 1 to peg 3 while moving only one at a time, and with the requirement that a disk must be smaller than any that it is placed on.

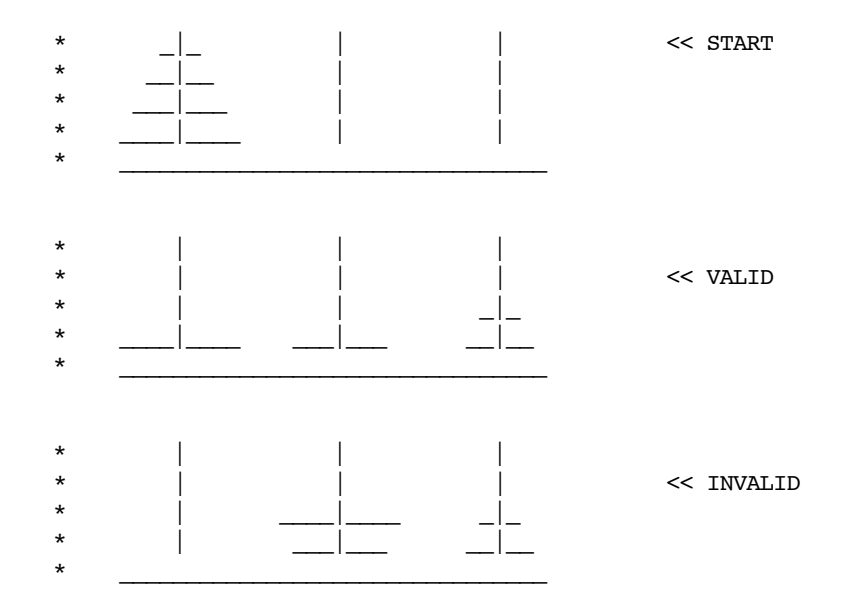

The output should look like:

The Towers of Hanoi Puzzle How many disks? n < 12 4 Move from 1 to 2 Move from 1 to 3 Move from 2 to 3 Move from 1 to 2 Move from 3 to 1 Move from 3 to 2 Move from 1 to 2 Move from 1 to 3 Move from 2 to 3 Move from 2 to 1 Move from 3 to 1 Move from 2 to 3 Move from 1 to 2 Move from 1 to 3 Move from 2 to 3 Problem Solved!

```
/Users/abrady/Documents/WebSites/CS 210/Handouts/hanoi.combined
Thursday, September 26, 2002 / 9:58 PM
```

```
#include <iostream.h>
void hanoi(int numDisks, int startPost, int endPost, int freePost);
int \text{main}()\{cout << "The Towers of Hanoi Puzzle" << endl;
   int numDisks;
   d<sub>O</sub>\{cout << "How many disks? n <= 12" << endl;
       \sin >> numDisks;
   }while (numDisks > 12 | | numDisks < 1);
   hanoi(numDisks, 1, 3, 2);
   cout << "Problem solved!" << endl;
   return 1;
\mathcal{F}void hanoi(int numDisks, int startPost, int endPost, int freePost)
\{if (numDisks == 1)
       cout << "Move from " << startPost << " to " << endPost << endl;
   else
    \{hanoi(numDisks-1, startPost, freePost, endPost);
       hanoi(1, startPost, endPost, freePost);
       hanoi(numDisks-1, freePost, endPost, startPost);
   \mathcal{F}\mathcal{E}public class HanoiApp
\{public static void main(String args[])
   \{System.out.println( "The Towers of Hanoi Puzzle" );
       Keyboard getInput = new Keyboard();
       int numDisks = getInput.readInt("How many disks? n \leq 12", 1, 12, 6);TowersOfHanoi hanoiGame = new TowersOfHanoi();
       hanoiGame.hanoi(numDisks, 1, 3, 2);
       System.out.println("Problem Solved!");
   \}\mathcal{F}class TowersOfHanoi
\left\{ \right.void hanoi(int numDisks, int startPost, int endPost, int freePost)
   \{if (numDisks == 1)
           System.out.println("Move from " + startPost + " to " + endPost);
       else
       \{hanoi(numDisks-1, startPost, freePost, endPost);
           hanoi(1, startPost, endPost, freePost);
           hanoi(numDisks-1, freePost, endPost, startPost);
       \}\}
```
 $\overline{\phantom{a}}$